# THOOVIL 公交901的时间表和线路图

901 六里桥北里 [下载](https://moovitapp.com/index/api/onelink/3986059930?pid=Web_SEO_Lines-PDF&c=Footer_Button&is_retargeting=true&af_inactivity_window=30&af_click_lookback=7d&af_reengagement_window=7d&GACP=v%3D2%26tid%3DG-27FWN98RX2%26cid%3DGACP_PARAM_CLIENT_ID%26en%3Dinstall%26ep.category%3Doffline%26ep.additional_data%3DGACP_PARAM_USER_AGENT%26ep.page_language%3Dzh-cn%26ep.property%3DSEO%26ep.seo_type%3DLines%26ep.country_name%3D%25E4%25B8%25AD%25E5%259B%25BD%26ep.metro_name%3D%25E5%258C%2597%25E4%25BA%25AC&af_sub4=SEO_other&af_sub8=%2Findex%2Fzh-cn%2Fline-pdf-Beijing___%25E5%258C%2597%25E4%25BA%25AC-3160-855782-411567&af_sub9=View&af_sub1=3160&af_sub7=3160&deep_link_sub1=3160&deep_link_value=moovit%3A%2F%2Fline%3Fpartner_id%3Dseo%26lgi%3D411567%26add_fav%3D1&af_dp=moovit%3A%2F%2Fline%3Fpartner_id%3Dseo%26lgi%3D411567%26add_fav%3D1&af_ad=SEO_other_901_%E5%85%AD%E9%87%8C%E6%A1%A5%E5%8C%97%E9%87%8C_%E5%8C%97%E4%BA%AC_View&deep_link_sub2=SEO_other_901_%E5%85%AD%E9%87%8C%E6%A1%A5%E5%8C%97%E9%87%8C_%E5%8C%97%E4%BA%AC_View)App

公交901((六里桥北里))共有2条行车路线。工作日的服务时间为: (1) 六里桥北里: 05:00 - 20:00(2) 燕化东岭: 06:40 - 21:30 使用Moovit找到公交901离你最近的站点,以及公交901下班车的到站时间。

# 方向**:** 六里桥北里

35 站 [查看时间表](https://moovitapp.com/beijing___%E5%8C%97%E4%BA%AC-3160/lines/901/411567/1409238/zh-cn?ref=2&poiType=line&customerId=4908&af_sub8=%2Findex%2Fzh-cn%2Fline-pdf-Beijing___%25E5%258C%2597%25E4%25BA%25AC-3160-855782-411567&utm_source=line_pdf&utm_medium=organic&utm_term=%E5%85%AD%E9%87%8C%E6%A1%A5%E5%8C%97%E9%87%8C)

燕化东岭

燕化羊耳峪

燕化东风街

燕化机械厂

燕山火车站

燕化向阳

燕化凤凰亭

燕化设计院

燕化影剧院

燕山影剧院

燕化北庄

燕山体育馆

宏塔小区

富燕新村

万宁桥

仓房小区

房山东大桥

饶乐府

房山马各庄

大石河

燕化星城三里

大董村

### 公交**901**的时间表

往六里桥北里方向的时间表

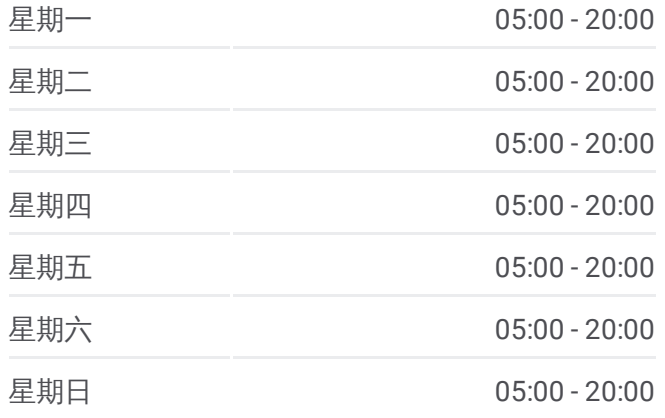

#### 公交**901**的信息

方向**:** 六里桥北里 站点数量**:** 35 行车时间**:** 124 分 途经站点**:**

阎村(阎吕路)

良乡阎村桥 (蝶翠苑 )

月华小区

北潞园

西潞园

良乡西门

拱辰南街

良乡医院

良乡北关

良乡北关北站

岳各庄桥东

六里桥北里

## 方向 **:** 燕化东岭 3 2 站 [查看时间表](https://moovitapp.com/beijing___%E5%8C%97%E4%BA%AC-3160/lines/901/411567/1409239/zh-cn?ref=2&poiType=line&customerId=4908&af_sub8=%2Findex%2Fzh-cn%2Fline-pdf-Beijing___%25E5%258C%2597%25E4%25BA%25AC-3160-855782-411567&utm_source=line_pdf&utm_medium=organic&utm_term=%E5%85%AD%E9%87%8C%E6%A1%A5%E5%8C%97%E9%87%8C)

六里桥北里

良乡北关北站

良乡北关

良乡医院

拱辰南街

良乡西门

西潞园

北潞园

月华小区

良乡阎村桥 (蝶翠苑 )

阎村

紫草坞路口

大董村

大石河

房山马各庄

饶乐府

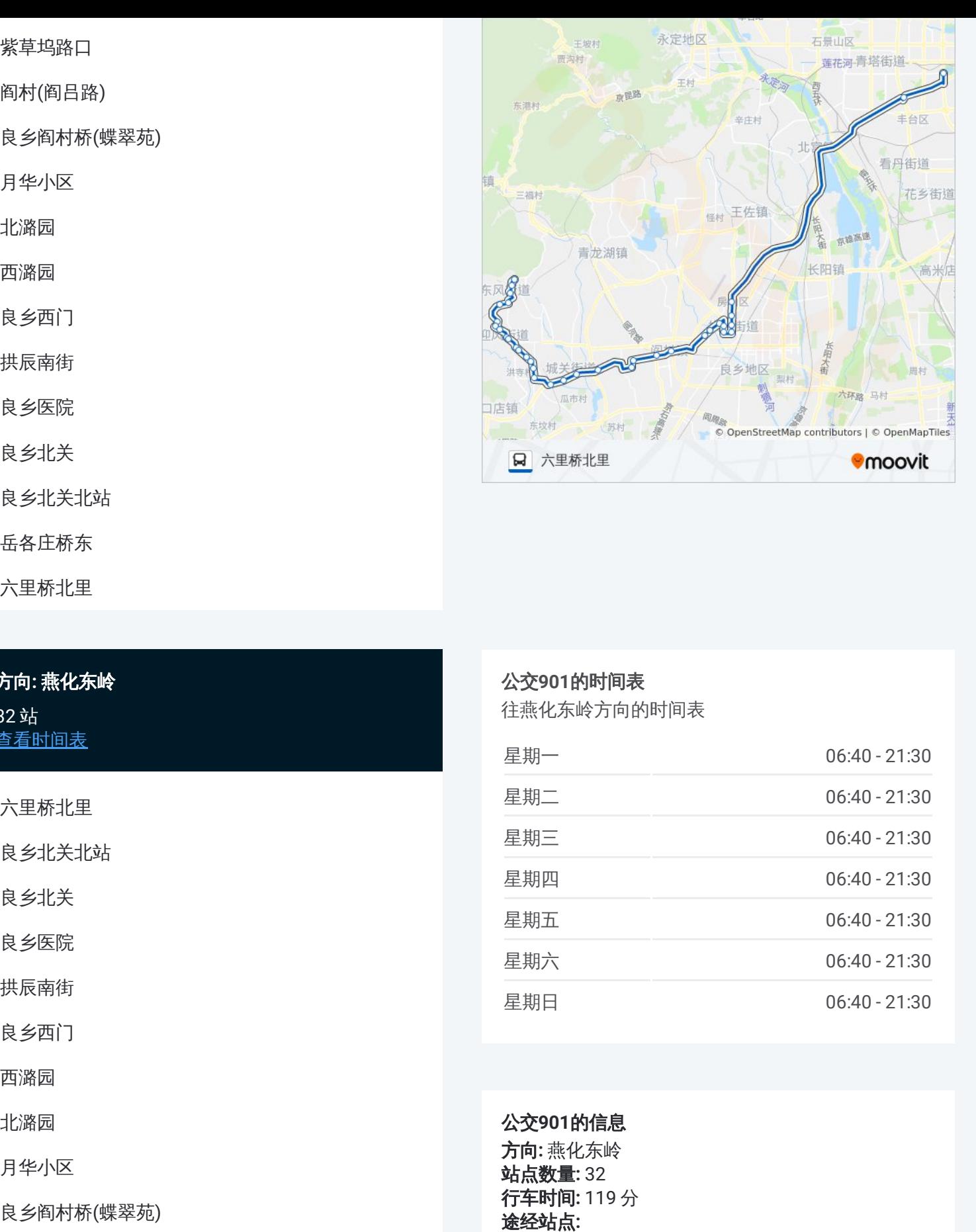

## 公交 **9 0 1**的时间表

往燕化东岭方向的时间表

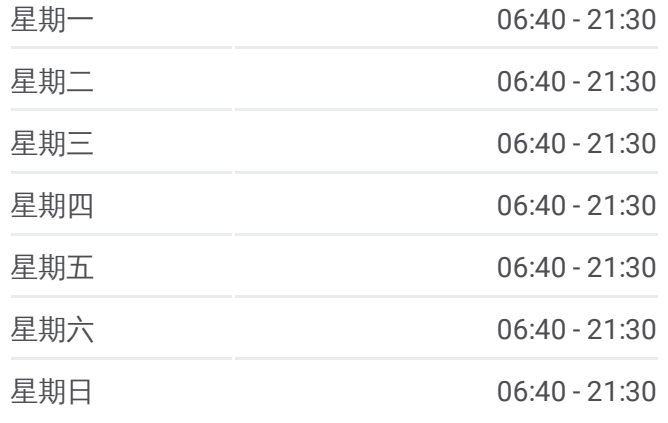

公交 **9 0 1**的信息 方向 **:** 燕化东岭 **站点数量: 32 行车时间:** 119 分 途经站点:

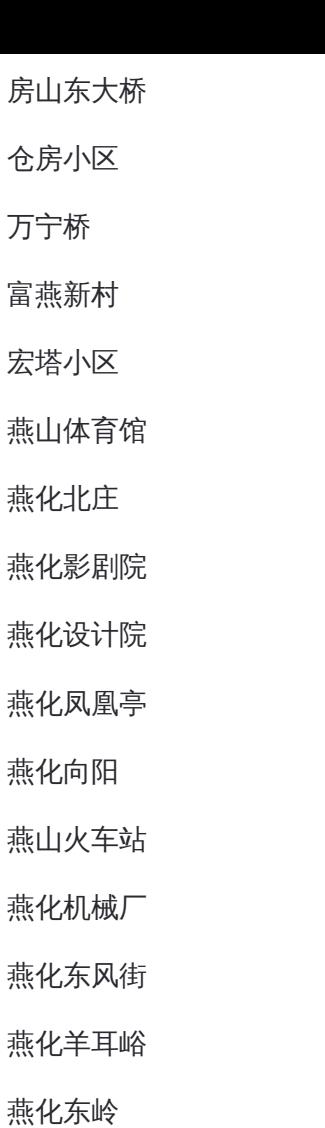

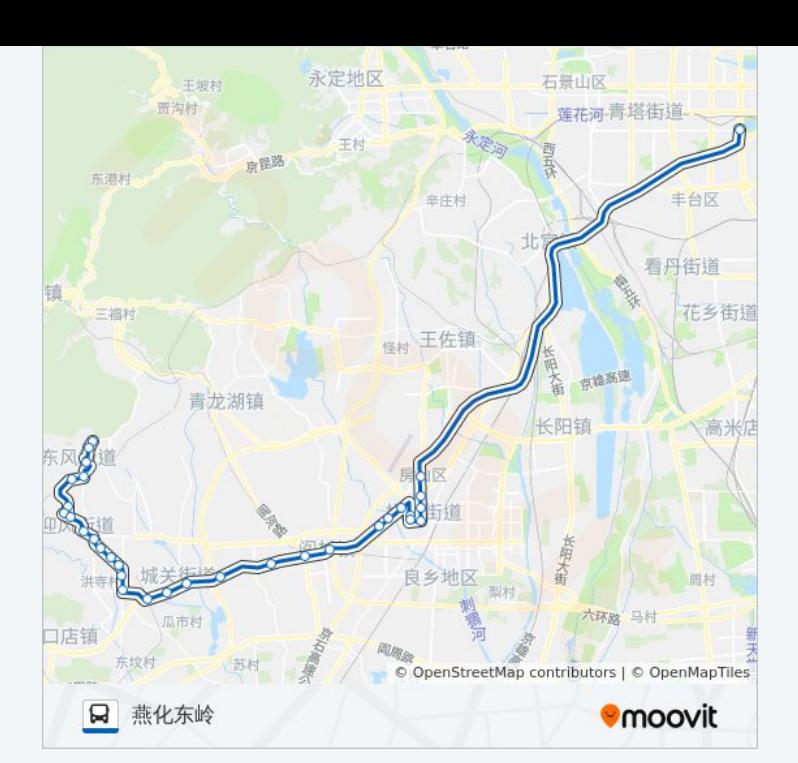

你可以在moovitapp.com下载公交901的PDF时间表和线路图。使用Moovit应 [用程式查询北京的实时公交、列车时刻表以及公共交通出行指南。](https://moovitapp.com/beijing___%E5%8C%97%E4%BA%AC-3160/lines/901/411567/1409238/zh-cn?ref=2&poiType=line&customerId=4908&af_sub8=%2Findex%2Fzh-cn%2Fline-pdf-Beijing___%25E5%258C%2597%25E4%25BA%25AC-3160-855782-411567&utm_source=line_pdf&utm_medium=organic&utm_term=%E5%85%AD%E9%87%8C%E6%A1%A5%E5%8C%97%E9%87%8C)

关于[Moovit](https://editor.moovitapp.com/web/community?campaign=line_pdf&utm_source=line_pdf&utm_medium=organic&utm_term=%E5%85%AD%E9%87%8C%E6%A1%A5%E5%8C%97%E9%87%8C&lang=en) · MaaS[解决方案](https://moovit.com/maas-solutions/?utm_source=line_pdf&utm_medium=organic&utm_term=%E5%85%AD%E9%87%8C%E6%A1%A5%E5%8C%97%E9%87%8C) · [城市列表](https://moovitapp.com/index/zh-cn/%E5%85%AC%E5%85%B1%E4%BA%A4%E9%80%9A-countries?utm_source=line_pdf&utm_medium=organic&utm_term=%E5%85%AD%E9%87%8C%E6%A1%A5%E5%8C%97%E9%87%8C) · Moovit社区

© 2024 Moovit - 保留所有权利

查看实时到站时间

Web App  $\left[\begin{array}{c} \bullet \\ \bullet \end{array}\right]$  App Store

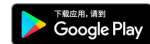